## **RunCmd - Befehle**

## **Alphabetische Liste aller 279 RunCmd-Befehle:**

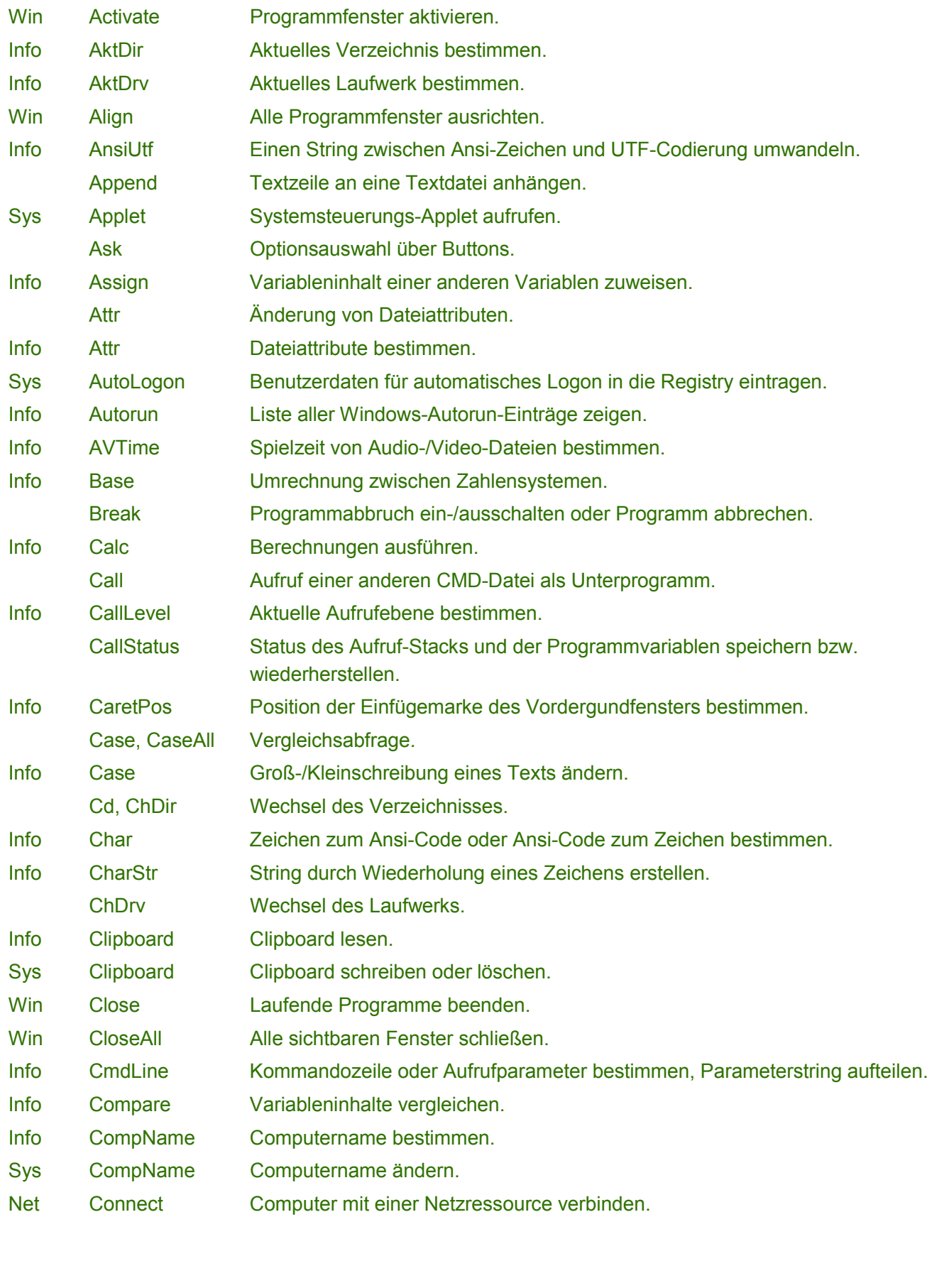

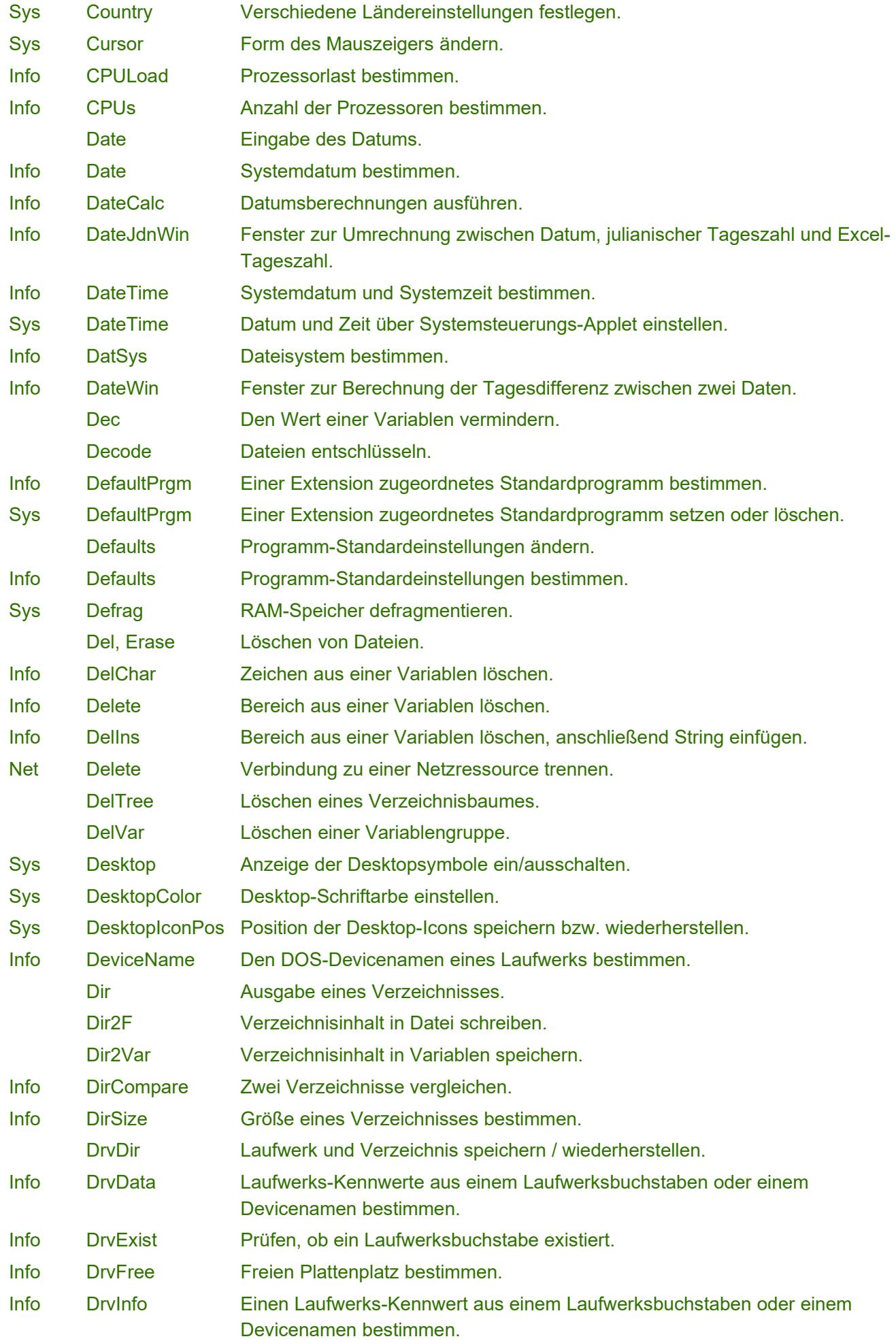

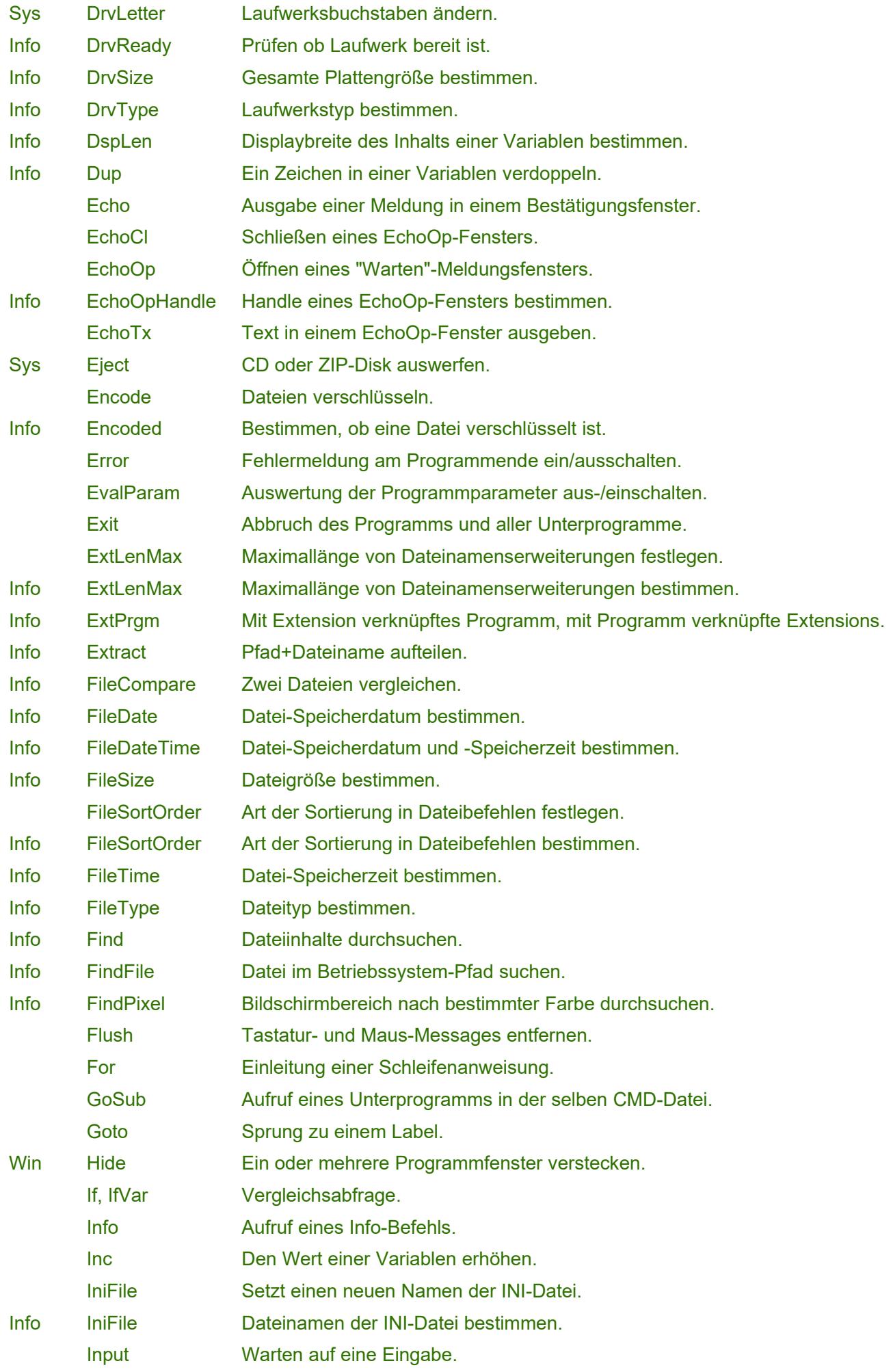

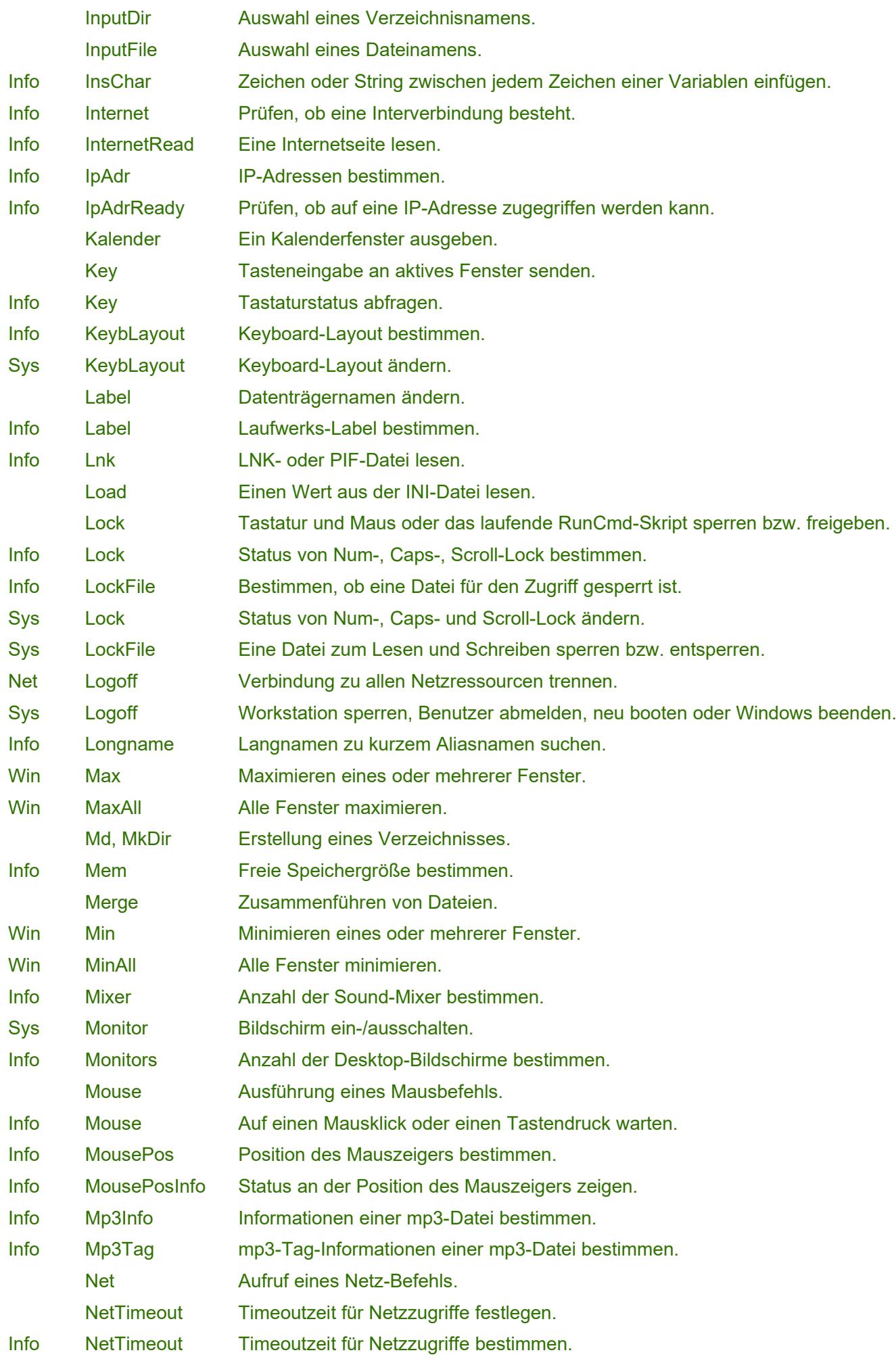

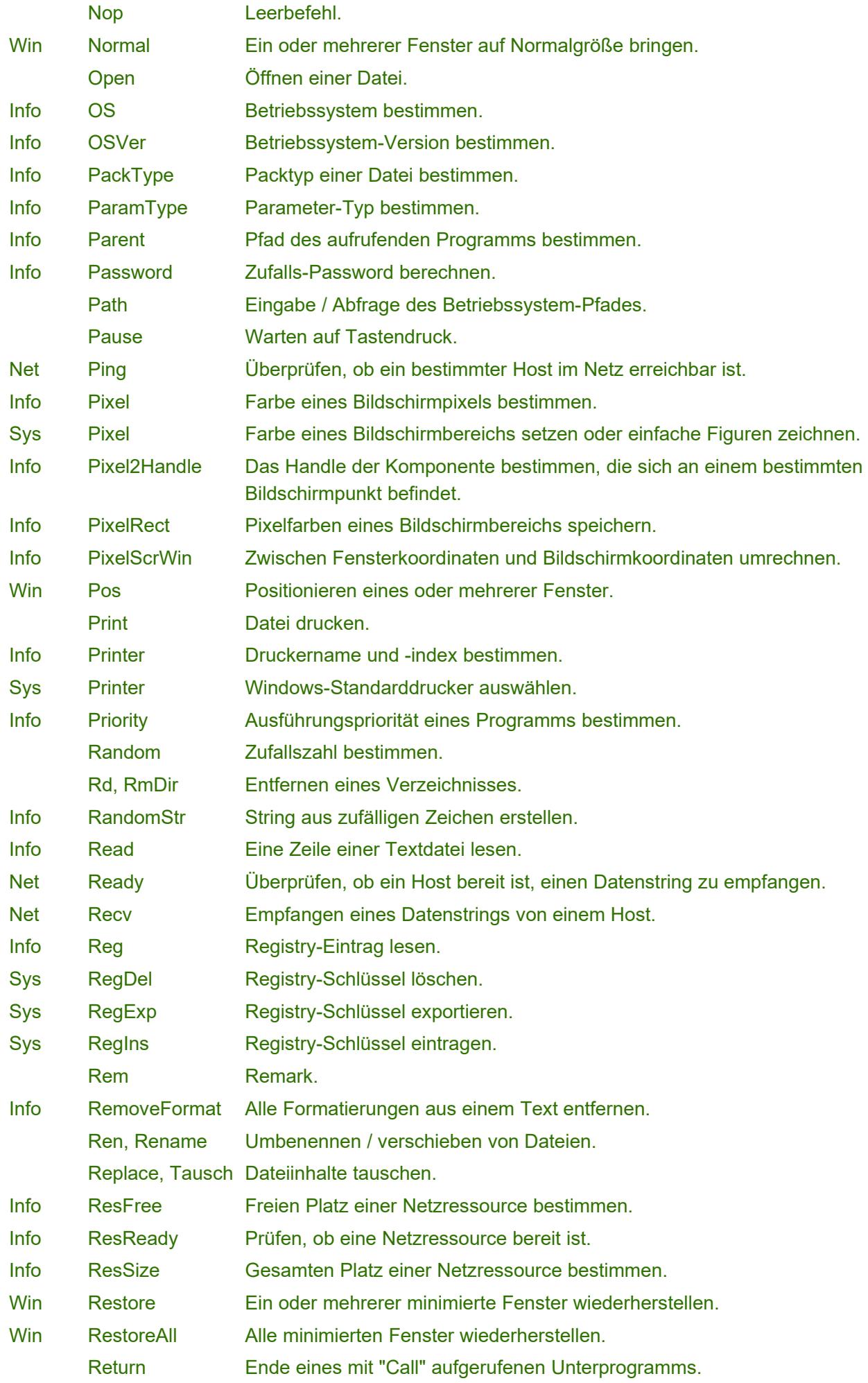

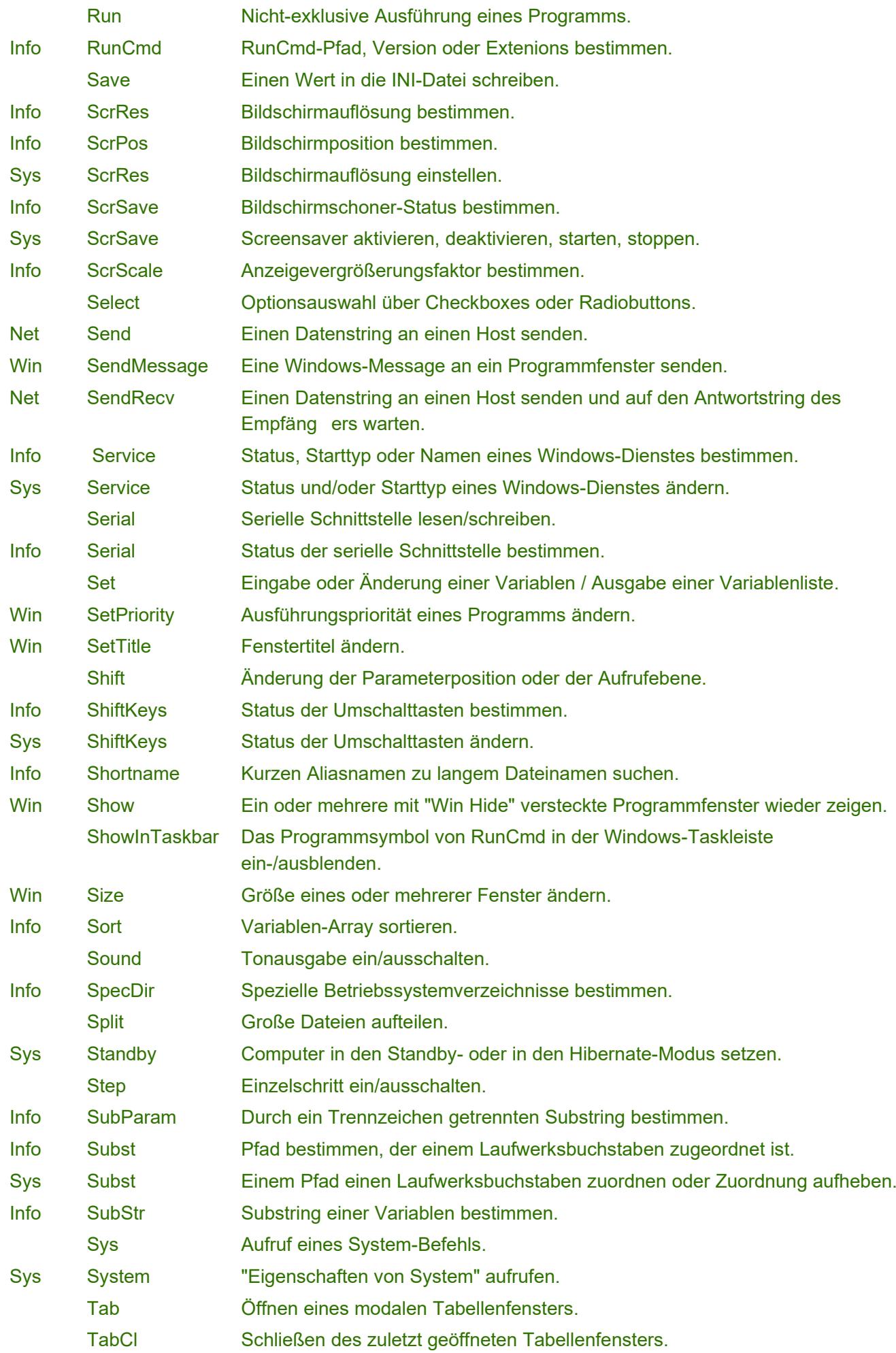

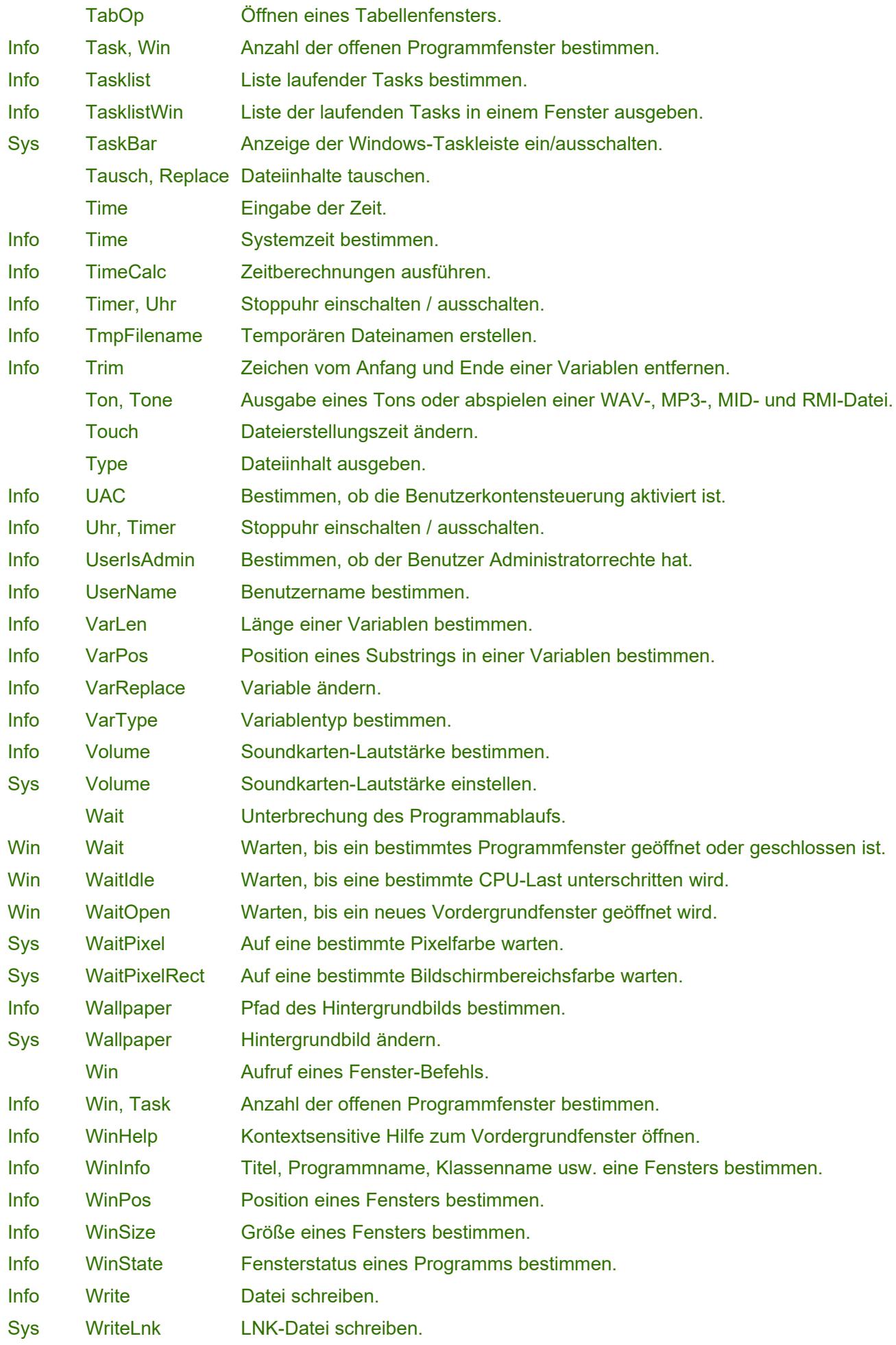